# Package 'hdfqlr'

June 11, 2021

<span id="page-0-0"></span>Title Interface to 'HDFql' API

Version 0.6-2

Description Provides an interface to 'HDFql' <<https://www.hdfql.com/>>

and helper functions for reading data from and writing data to 'HDF5' files. 'HDFql' provides a high-level language for managing 'HDF5' data that is platform independent. For more information, see the reference manual <<https://www.hdfql.com/resources/HDFqlReferenceManual.pdf>>.

**Depends**  $R$  ( $>= 3.4$ )

Imports utils, methods

**Suggests** bit64 ( $>= 0.9$ ), knitr ( $>= 1.22$ ), ggplot2 ( $>= 3.2$ ), microbenchmark ( $>= 1.4$ ), testthat ( $>= 2.1.0$ ), rmarkdown ( $>=$ 2.8)

**SystemRequirements**  $HDFq1 (> = 2.1.0)$ 

License GPL  $(>= 3)$ 

Encoding UTF-8

RoxygenNote 7.1.1

VignetteBuilder knitr

NeedsCompilation no

Author Michael Koohafkan [aut, cre]

Maintainer Michael Koohafkan <michael.koohafkan@gmail.com>

Repository CRAN

Date/Publication 2021-06-11 04:50:02 UTC

# R topics documented:

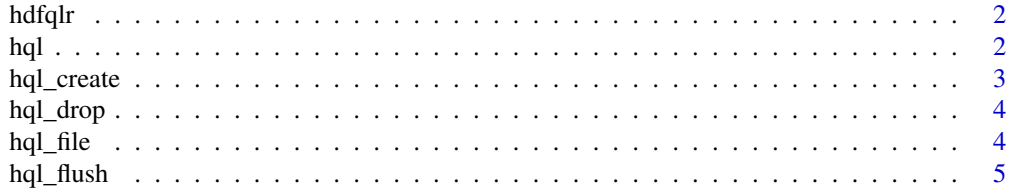

<span id="page-1-0"></span>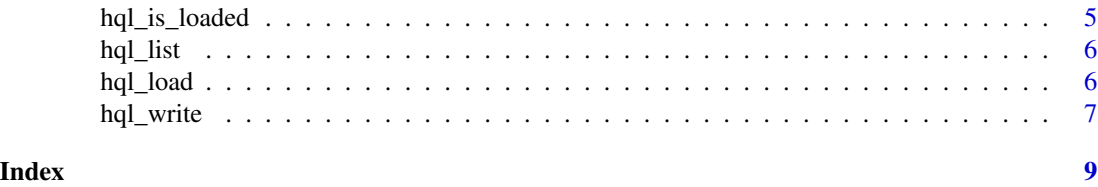

hdfqlr *hdfqlr: an HDF API based on HDFql*

### Description

This package provides an R interface to HDF files using the [HDFql.](https://www.hdfql.com/)

#### Package options

hdfqlr uses the following options () to configure behavior:

• hdfqlr.dir: The HDFql install directory.

Alternatively, the HDFql install directory can be saved to an environment variable HDFQL\_DIR.

#### Author(s)

Maintainer: Michael Koohafkan <michael.koohafkan@gmail.com>

hql *HDFql Wrapper Constants and Functions*

#### Description

Access the constants and functions provided by the HDFql wrapper. The wrapper contents are stored in an environment when the HDFql library is loaded and used internally by hdfqlr to perform operations.

#### Usage

hql

# Format

An object of class environment of length 1.

#### Details

This environment is exported so that users can directly use the HDFql wrapper functions. The intended method of use is to [attach\(\)](#page-0-0) the environment to the search path. For more information on what is provided by the wrapper, consult the [HDFql reference manual.](https://www.hdfql.com/#documentation)

# <span id="page-2-0"></span>hql\_create 3

# Examples

## Not run: attach(hql\$wrapper)

## End(Not run)

# hql\_create *Create HDF Files, Datasets or Attribute*

# Description

Create HDF files and groups.

# Usage

hql\_create\_file(file, overwrite = FALSE, parallel = FALSE)

hql\_create\_group(group, overwrite = FALSE)

## Arguments

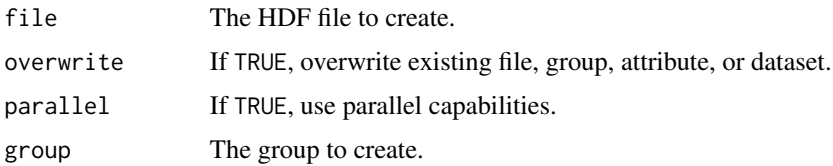

#### Functions

- hql\_create\_file: Create HDF file.
- hql\_create\_group: Create HDF group.

# Examples

```
if(hql_is_loaded()) {
  tf = tempfile(fileext = ".h5")
  hql_create_file(tf)
  hql_use_file(tf)
  hql_create_group("group1")
 hql_close_file(tf)
}
```
<span id="page-3-0"></span>

#### Description

Drop a datset, attribute, or group from an HDF file.

#### Examples

```
if(hql_is_loaded()){
 tf = tempfile(fileext = "h5")hql_create_file(tf)
 hql_use_file(tf)
 x = \text{norm}(10)attr(x, "myattribute") = "some information"hql_write_dataset(x, "mygroup/mydataset")
 hql_drop_attribute("mygroup/mydataset/myattribute")
 hql_drop_dataset("mygroup/mydataset")
 hql_drop_group("mygroup")
 hql_close_file(tf)
}
```
hql\_file *Access HDF Files*

# Description

Open (use) and close HDF files.

#### Usage

hql\_use\_file(file)

hql\_close\_file(file, all = FALSE)

#### Arguments

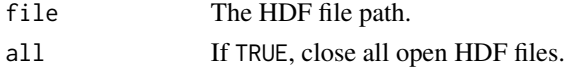

#### Functions

- hql\_use\_file: Open (use) an HDF file.
- hql\_close\_file: Close an HDF file.

#### <span id="page-4-0"></span>hql\_flush 55 to 55 to 55 to 55 to 55 to 55 to 55 to 55 to 55 to 55 to 55 to 55 to 55 to 55 to 55 to 55 to 55 to 55 to 55 to 55 to 55 to 55 to 55 to 55 to 55 to 55 to 55 to 55 to 55 to 55 to 55 to 55 to 55 to 55 to 55 to 55

# Examples

```
if(hql_is_loaded()){
 tf = tempfile(fileext = "h5")hql_create_file(tf)
 hql_use_file(tf)
 hql_flush()
 hql_close_file(tf)
}
```
hql\_flush *Flush HDF Files*

#### Description

Flush HDF file(s) to write buffered data to the disk.

# Usage

hql\_flush(global = TRUE)

#### Arguments

global If TRUE, a global flush is performed and and all open HDF files are flushed. If FALSE, a local flush is performed and only the HDF file currently in use is flushed.

hql\_is\_loaded *HDFql Library Status*

# Description

Check if the HDFql library loaded.

#### Usage

```
hql_is_loaded()
```
#### Value

Logical TRUE if DLLs are found, FALSE otherwise.

<span id="page-5-0"></span>

# Description

List groups, datasets or attribute in an HDF file.

# Usage

```
hql_list_groups(path, recursive = FALSE)
```

```
hql_list_datasets(path, recursive = FALSE)
```
hql\_list\_attributes(path)

# Arguments

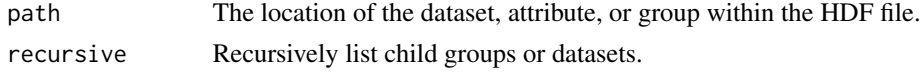

#### Value

A vector of paths.

# Functions

- hql\_list\_groups: List groups.
- hql\_list\_datasets: List datasets.
- hql\_list\_attributes: List Attributes

hql\_load *Load HDFql DLLs*

# Description

Load the HDFql library.

# Usage

```
hql_load(path)
```

```
hql_unload()
```
# Arguments

path The path to the HDFql installation.

#### <span id="page-6-0"></span>hql\_write 7

# Functions

• hql\_unload: Unload HDFql Library.

# hql\_write *Write HDF Dataset or Attribute*

# Description

Write a dataset or attribute to an HDF file.

# Usage

```
hql_write_dataset(
  dataset,
  path,
  include.attributes = TRUE,
  overwrite = FALSE,
 parallel = FALSE
\mathcal{L}hql_write_attribute(attribute, path, overwrite = FALSE, parallel = FALSE)
hql_write_all_attributes(attributes, path, overwrite = FALSE, parallel = FALSE)
```
#### Arguments

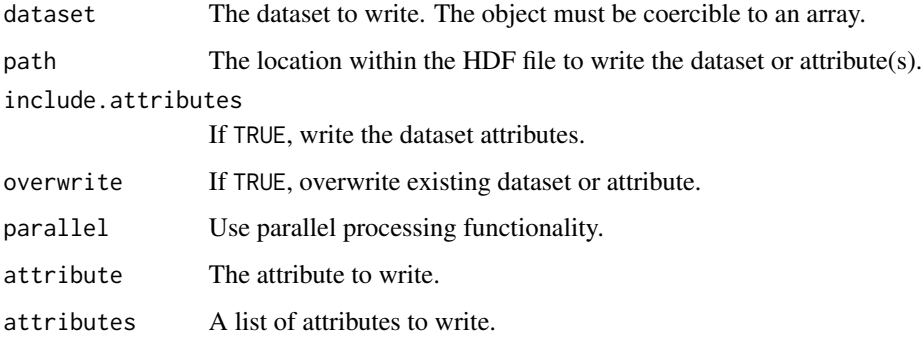

# Functions

- hql\_write\_dataset: Write a dataset to an HDF file.
- hql\_write\_attribute: Write an attribute to an HDF file.
- hql\_write\_all\_attributes: Write multiple attributes to an HDF file.

# Examples

```
if(hql_is_loaded()){
  tf = tempfile(fileext = ".h5")
 hql_create_file(tf)
 hql_use_file(tf)
  x = matrix(rnorm(100), nrow = 20)hql_write_dataset(x, "dataset0")
  hql_write_attribute("normal", "dataset0/dist")
 y = month.name
 attr(y, "abbreviation") = month.abb
 hql_write_dataset(y, "group1/dataset1")
 hql_close_file(tf)
}
```
# <span id="page-8-0"></span>Index

∗ datasets hql, [2](#page-1-0) attach(), *[2](#page-1-0)* hdfqlr, [2](#page-1-0) hdfqlr-package *(*hdfqlr*)*, [2](#page-1-0) hql, [2](#page-1-0) hql\_close\_file *(*hql\_file*)*, [4](#page-3-0) hql\_create, [3](#page-2-0) hql\_create\_file *(*hql\_create*)*, [3](#page-2-0) hql\_create\_group *(*hql\_create*)*, [3](#page-2-0) hql\_drop, [4](#page-3-0) hql\_file, [4](#page-3-0) hql\_flush, [5](#page-4-0) hql\_is\_loaded, [5](#page-4-0) hql\_list, [6](#page-5-0) hql\_list\_attributes *(*hql\_list*)*, [6](#page-5-0) hql\_list\_datasets *(*hql\_list*)*, [6](#page-5-0) hql\_list\_groups *(*hql\_list*)*, [6](#page-5-0) hql\_load, [6](#page-5-0) hql\_unload *(*hql\_load*)*, [6](#page-5-0) hql\_use\_file *(*hql\_file*)*, [4](#page-3-0) hql\_write, [7](#page-6-0) hql\_write\_all\_attributes *(*hql\_write*)*, [7](#page-6-0) hql\_write\_attribute *(*hql\_write*)*, [7](#page-6-0) hql\_write\_dataset *(*hql\_write*)*, [7](#page-6-0)

options(), *[2](#page-1-0)*